# **BAB III**

# **OBJEK DAN DESAIN PENELITIAN**

#### **3.1. Objek Penelitian**

Objek penelitian ini terdiri dari dua variabel, yaitu variabel keterampilan mengajar guru dan hasil belajar siswa. Variabel Keterampilan Mengajar Guru (X) merupakan Variabel Bebas (*independent variable*), sedangkan Variabel Hasil Belajar (Y) merupakan Variabel Terikat (*dependent variable*). Penelitian ini dilakukan di SMK Pasundan 1 Kota Bandung yang beralamat di Jalan Balonggede Nomor 44, Balonggede, Kec. Regol, Kota Bandung, Jawa Barat.

Penelitian ini bertujuan untuk menguji pengaruh keterampilan mengajar guru terhadap hasil belajar siswa Kelas XI pada Mata Pelajaran OTK Kepegawaian Jurusan OTKP di SMK Pasundan 1 Kota Bandung. Responden dalam penelitian ini adalah seluruh siswa Kelas XI OTKP di SMK Pasundan 1 Kota Bandung.

### **3.2. Desain Penelitian**

# **3.2.1. Metode Penelitian**

Dalam kegiatan penelitian, diperlukan alat dan prosedur atau teknik yang sesuai serta memenuhi kriteria-kriteria keilmuan, yaitu rasional, empiris, dan sistematis. Untuk itu diperlukan suatu metode penelitian sebagai pedomen pada kajian penelitian. Menurut Sugiyono (2019, hlm.2) metode penelitian diartikan sebagai cara ilmiah untuk mendapatkan data dengan tujuan dan keguanaan tertentu.

Tujuan dari metode penelitian yaitu untuk memberikan gambaran kepada peneliti mengenai langkah-langkah yang harus dilakukan dalam upaya memecahkan permasalahan yang diteliti.

Peneliti menggunakan penelitian deskriptif dan verifikatif pada penelitian ini. Penelitian deskriptif yaitu penelitian yang dilakukan untuk mengetahui gambaran suatu variabel, baik satu variabel atau lebih tanpa membuat perbandingan atau menghubungannya dengan variabel yang lain (Abdurrahman, Muhidin, & Somantri, 2017, hlm.18). Sedangkan penelitian verifikatif adalah penelitian yang diarahkan untuk menguji kebenaran sesuatu dalam bidang yang telah ada

(Abdurrahman, Muhidin, & Somantri, 2017, hlm.16). Metode yang digunakan dalam penelitian ini melalui metode survei eksplanatori (*eksplanatory survey*) dengan pendekatan kuantitatif.

Menurut Sugiyono (2019, hlm.23) metode penelitian kuantitatif dapat diartikan sebagai metode penelitian yang berlandaskan pada filsafat positivism, digunakan untuk meneliti populasi atau sampel tertentu, pengumpulan data menggunakan instrument penelitian, analisis data bersifat kuantitatif/statistic dengan tujuan untuk menggambarkan dan menguji hipotesis yang telah ditetapkan.

Metode penelitian yang digunakan dalam penelitian ini yaitu menggunakan metode survei eksplanatori (*explanatory survey*), metode ini digunakan untuk menjelaskan hubungan antar variabel melalui pengujian hipotesis. Menurut Abdurrahman, Muhidin, & Somantri (2017, hlm.17) metode penelitian survey adalah penelitian yang dilakukan terhadap sejumlah individu atau unit analisis, sehingga ditemukan fakta atau keterangan secara faktual mengenai gejala suatu kelompok atau perilaku individu, dan hasilnya dapat digunakan sebagai bahan pembuatan rencana atau pengambilan keputusan. Metode penelitian survey merupakan studi yang bersifat kuantitatif dan umumnya survey ini menggunakan kuesioner sebagai alat pengumpulan datanya.

Metode survei ini peneliti gunakan dengan cara menyebarkan angket atau kuesioner mengenai Variabel Keterampilan Mengajar Guru (X) di SMK Pasundan 1 Kota Bandung kepada siswa dimana yang diambil adalah persepsi siswa terhadap keterampilan mengajar guru. Sementara itu, untuk Variabel Hasil Belajar (Y) diambil dari nilai PAS siswa yang sudah menyangkut tiga indikator yaitu kognitif, afektif, dan psikomotorik siswa Kelas XI OTKP pada Mata Pelajaran OTK Kepegawaian.

Berdasarkan uraian di atas, metode survei eksplanatori yang digunakan peneliti untuk mengambil data dilakukan dengan cara menyebarkan angket untuk mengetahui gambaran dari dua variabel, mengenai Variabel X (Keterampilan Mengajar Guru) dan Variabel Y (Hasil Belajar Siswa), apakah ada pengaruh yang signifikan dan positif antara keterampilan mengajar guru terhadap hasil belajar siswa di SMK Pasundan 1 Kota Bandung.

**Nadya Bella Permata, 2023**

# **3.2.2. Operasionalisasi Variabel Penelitian**

Operasional variabel dilakukan untuk memberikan pemahaman dalam penggunaan variabel dan menentukan data yang diperlukan. Selain itu opersional variabel dapat mempermudah pengukuran variabel-variabel yang digunakan dalam penelitian. Operasional variabel dilakukan untuk membatasi pembahasan agar tidak terlalu meluas dan operasional variabel ini merupakan kegiatan menjabarkan variabel menjadi bentuk yang lebih sederhana yaitu berupa indikator.

Variabel yang terdapat dalam penelitian ini meliputi dua variabel, yaitu keterampilan mengajar guru sebagai Variabel Bebas (X), dan Hasil Belajar sebagai Variabel Terikat (Y). Maka bentuk operasionalisasinya adalah sebagai berikut:

# **3.2.2.1. Operasional Variabel Keterampilan Mengajar Guru**

Menurut Mcintyer, et al. dalam Rasto (2015, hlm.3) keterampilan mengajar adalah seperangkat perilaku mengajar yang saling berkaitan yang digunakan dalam interaksi di kelas untuk memfasilitasi pencapaian tujuan pendidikan tertentu.

Keterampilan mengajar guru dalam penelitian ini merupakan sebuah tindakan atau perilaku yang dimiliki oleh guru dalam proses kegiatan pembelajaran di kelas yang dapat mempengaruhi kegiatan belajar siswa di sekolah. Gambaran dari variabel ini diukur melalui delapan indikator yang dikemukakan oleh Rasto (2015, hlm.4) diantaranya:

- 1. Keterampilan membuka pembelajaran (*set induction*)
- 2. Keterampilan menjelaskan (*explaining*)
- 3. Keterampilan menutup pembelajaran (*closure*)
- 4. Keterampilan bertanya (*questioning*)
- 5. Keterampilan memberi penguatan (*reinforcement*)
- 6. Keterampilan melakukan variasi stimulus (*stimulus variation*)
- 7. Keterampilan melakukan demonstrasi (*demonstration*)
- 8. Keterampilan menggunakan papan tulis (*using blackboard*)

Operasional Variabel Keterampilan Mengajar Guru (X) secara lebih rinci dapat dilihat sebagai berikut:

| <b>Variabel</b>                 | <b>Indikator</b> | <b>Ukuran</b>           | <b>Skala</b> | <b>Nomor</b>   |
|---------------------------------|------------------|-------------------------|--------------|----------------|
|                                 |                  |                         |              | <b>Item</b>    |
| Keterampilan                    | 1. Keterampilan  | 1.<br>Tingkat           | Ordinal      | 1              |
| Mengajar                        | membuka          | kemampuan guru          |              |                |
| Guru                            | pembelajaran     | dalam<br>menarik        |              |                |
|                                 |                  | perhatian siswa.        |              |                |
| (Variabel $X_1$ )               |                  | Tingkat<br>2.           | Ordinal      | $\overline{2}$ |
|                                 |                  | kemampuan guru          |              |                |
| "Keterampilan                   |                  | dalam                   |              |                |
| mengajar                        |                  | menghubungkan           |              |                |
| adalah                          |                  | materi yang akan        |              |                |
| seperangkat                     |                  | dipelajari dengan       |              |                |
| perilaku                        |                  | materi                  |              |                |
| mengajar yang                   |                  | sebelumnya.             |              |                |
| saling                          | 2. Keterampilan  | 1.<br>Tingkat           | Ordinal      | 3              |
| berkaitan yang                  | menjelaskan      | penyampaian             |              |                |
| digunakan                       |                  | materi                  |              |                |
| dalam                           |                  | disampaikan             |              |                |
| interaksi<br>di                 |                  | secara berurutan.       |              |                |
| kelas untuk                     |                  | 2.<br>Tingkat kejelasan | Ordinal      | $\overline{4}$ |
| memfasilitasi                   |                  | dalam<br>bahasa         |              |                |
| pencapaian                      |                  | menjelaskan.            |              |                |
| tujuan                          |                  | Tingkat<br>3.           | Ordinal      | 5              |
| pendidikan                      |                  | kemampuan guru          |              |                |
| tertentu."                      |                  | memberikan              |              |                |
| Menurut                         |                  | materi<br>secara        |              |                |
|                                 |                  | menarik<br>dengan       |              |                |
| Meintyre,<br>et<br>al.<br>dalam |                  | memberikan              |              |                |
| (2015,<br>Rasto                 |                  | contoh<br>dan           |              |                |
| hlm.3)                          |                  | ilustrasi.              |              |                |
|                                 | 3. Keterampilan  | 2.<br>Tingkat           | Ordinal      | 6              |
|                                 | menutup          | kemampuan guru          |              |                |
|                                 | pembelajaran     | dalam                   |              |                |
|                                 |                  | mengevaluasi            |              |                |
|                                 |                  | pembelajaran.           |              |                |
|                                 |                  | Tingkat<br>3.           | Ordinal      | 7              |
|                                 |                  | kemampuan guru          |              |                |
|                                 |                  | dalam<br>memberi        |              |                |
|                                 |                  | motivasi<br>kepada      |              |                |
|                                 |                  | siswa.                  |              |                |
|                                 |                  | Tingkat<br>4.           | Ordinal      | 8              |
|                                 |                  | kemampuan<br>guru       |              |                |

**Tabel 3.1 Operasional Variabel Keterampilan Mengajar Guru**

**Nadya Bella Permata, 2023**

**PENGARUH KETERAMPILAN MENGAJAR GURU TERHADAP HASIL BELAJAR SISWA KELAS XI PADA MATA PELAJARAN OTK KEPEGAWAIAN JURUSAN OTKP DI SMK PASUNDAN 1 KOTA BANDUNG Universitas Pendidikan Indonesia | repository.upi.edu | perpustakaan.upi.edu**

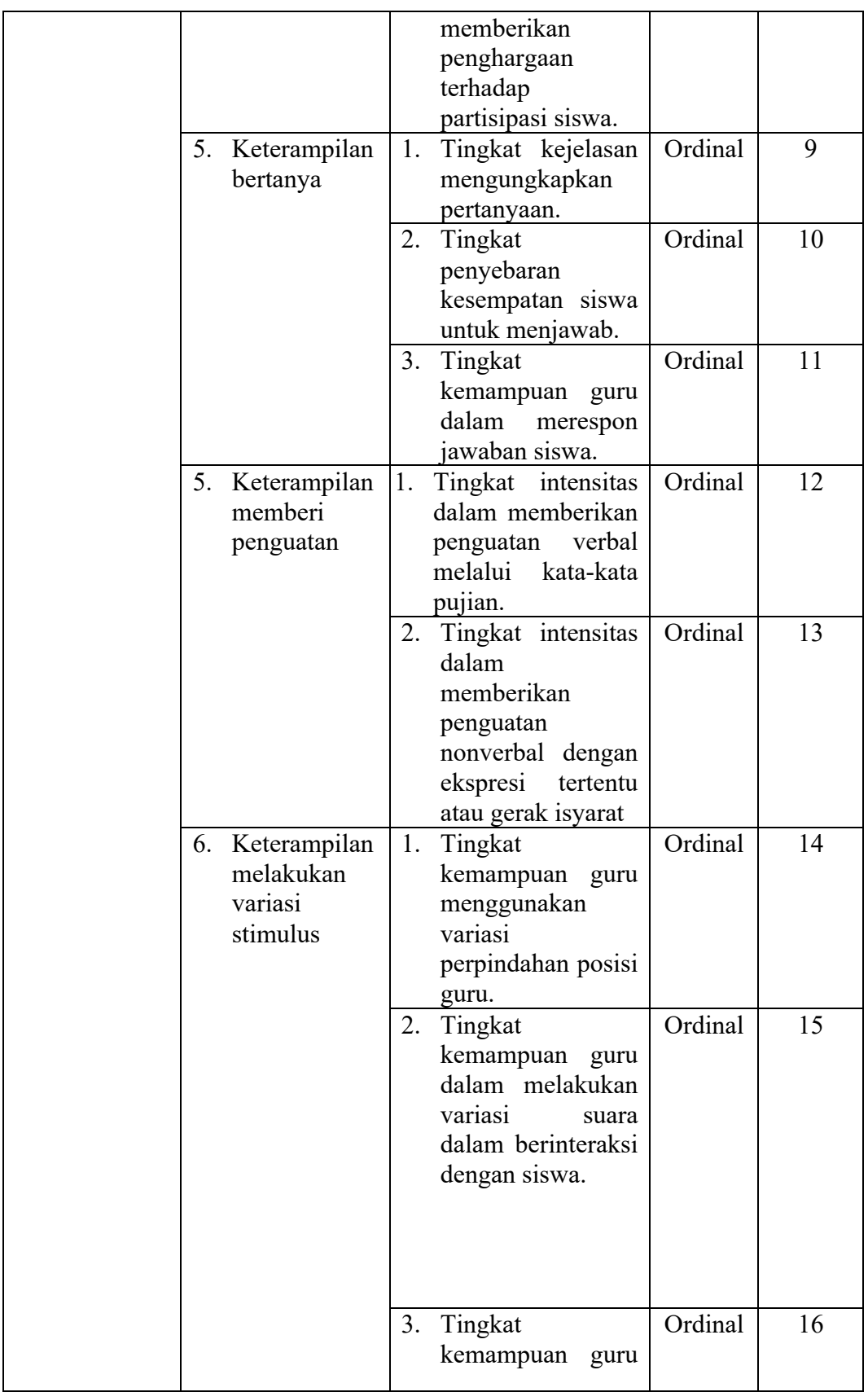

**Nadya Bella Permata, 2023**

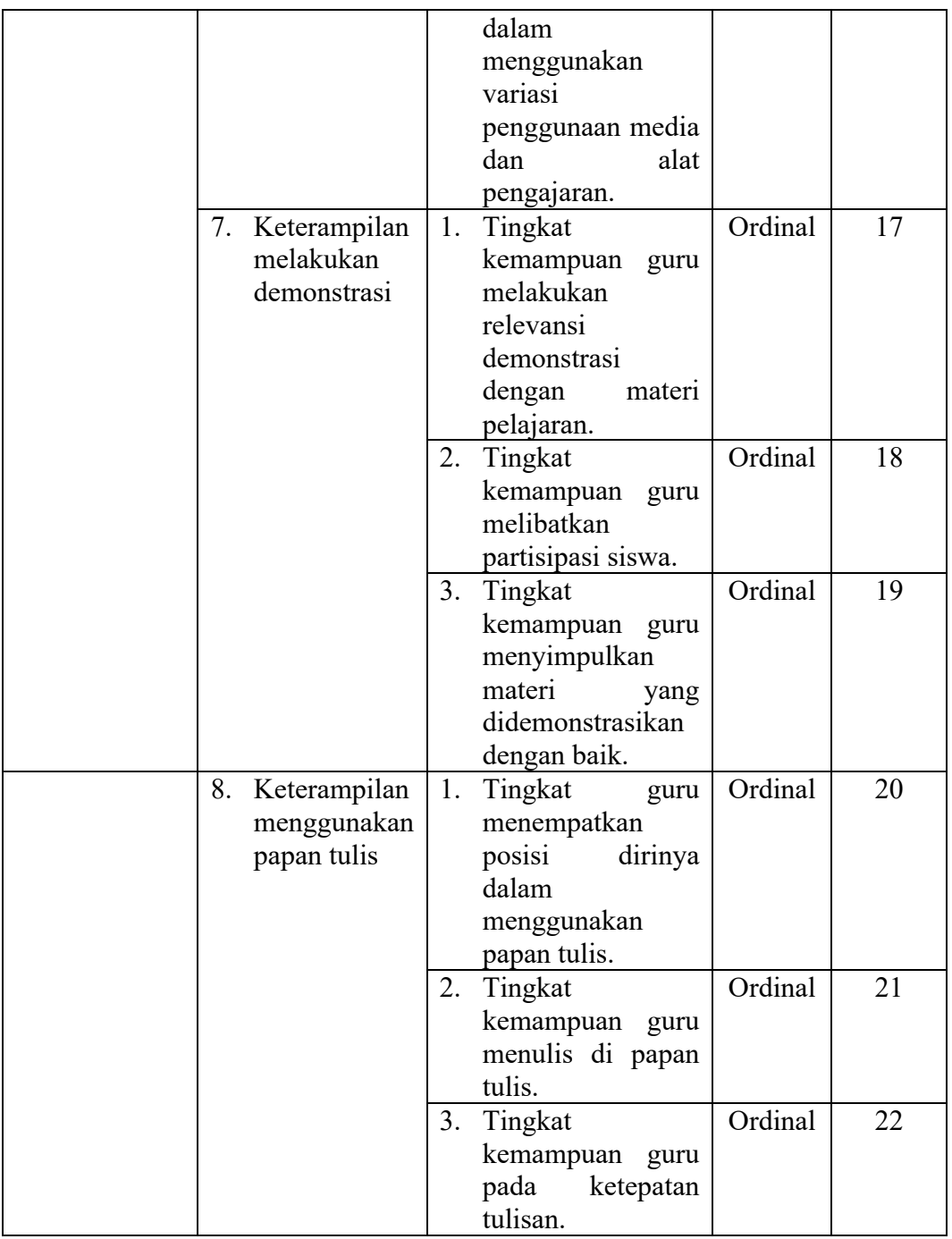

# **3.2.2.2. Operasional Variabel Hasil Belajar**

Hasil belajar merupakan perubahan yang dialami oleh individu setelah melakukan atau mengalami proses pembelajaran. Untuk dapat mengetahui

keberhasilan suatu pembelajaran siswa dapat kita lihat dari hasil belajar yang diperoleh oleh siswa.

Menurut Sudjana (2013, hlm.22) hasil belajar adalah kemampuan yang dimiliki siswa setelah menerima pengalaman belajarnya. Pada dasarnya hasil belajar siswa dapat diukur dari ranah kognitif, afektif, dan psikomotor. Operasional variabel Hasil Belajar (Variabel Y) secara lebih rinci dapat dilihat pada tabel di bawah ini:

| <b>Variabel</b>                          | <b>Indikator</b>            | <b>Ukuran</b>                                | <b>Skala</b> |
|------------------------------------------|-----------------------------|----------------------------------------------|--------------|
| Belajar<br>Siswa<br>Hasil                |                             |                                              | Interval     |
| (Y)                                      | Hasil belajar               | Nilai Penilaian Akhir<br>Semester (PAS) Mata |              |
| "Hasil belajar adalah<br>kemampuan siswa | yang diperoleh              | Pelajaran OTK                                |              |
| setelah menerima                         | dari kegiatan<br>belajar di | Kepegawaian Kelas<br>XI OTKP SMK             |              |
| pengalaman<br>belajarnya"                | sekolah                     | Pasundan 1 Kota<br>Bandung                   |              |
| (Sudjana, 2013,                          |                             |                                              |              |
| hlm.22)                                  |                             |                                              |              |

**Tabel 3.2 Operasional Variabel Hasil Belajar**

# **3.2.3. Populasi dan Sampel Penelitian**

### **3.2.3.1. Populasi**

Menurut Abdurrahman, Muhidin, & Somantri (2017, hlm.129) Populasi (*population atau universe*) adalah keseluruhan elemen, atau unit penelitian, atau unit analisis yang memiliki ciri atau karakteristik tertentu yang dijadikan sebagai objek penelitian atau menjadi bahan perhatian dalam suatu penelitian (pengamatan). Menurut Corper, Donald, R; Schindler, Pamela S dalam Sugiyono (2019, hlm.126) Populasi adalah keseluruhan elemen yang akan dijadikan wilayah inferensi/generalisasi. Elemen populasi adalah keseluruhan subyek yang akan

diukur, yang merupakan unit yang diteliti. Sedangkan menurut Arikunto (2006, hlm.130) populasi adalah keseluruhan subyek penelitian.

Dalam penelitian ini yang menjadi populasi adalah seluruh siswa Kelas XI konsentrasi keahlian Otomatisasi dan Tata Kelola Perkantoran di SMK Pasundan 1 Kota Bandung. Maka populasi penelitian dapat dilihat pada tabel berikut ini:

**Tabel 3.3 Jumlah Siswa Kelas XI Konsentrasi Keahlian Otomatisasi dan Tata Kelola Perkantoran SMK Pasundan 1 Kota Bandung**

| No. | <b>Kelas</b>         | <b>Jumlah Siswa</b> |
|-----|----------------------|---------------------|
|     | XI OTKP <sub>1</sub> | 36                  |
|     | XI OTKP 2            | 37                  |
|     | XI OTKP 3            | 36                  |
|     | XI OTKP4             | 36                  |
|     | Jumlah               | 145                 |

Sumber: Bidang Kurikulum SMK Pasundan 1 Kota Bandung oleh Peneliti, 2022

Berdasarkan tabel di atas maka jumlah populasi kelas dalam penelitian ini adalah 145 siswa.

Dalam penelitian ini, peneliti tidak meneliti semua unit populasi karena adanya keterbatasan kemampuan yang dimiliki peneliti dari segi waktu yang tersedia. Dikarenakan adanya hambatan tersebut, maka peneliti melakukan penelitian dengan menggunakan sampel.

# **3.2.3.2. Sampel**

Sampel merupakan bagian kecil dari anggota populasi yang diambil menurut prosedur tertentu sehingga dapat mewakili populasinya (Abdurrahman, Muhidin, & Somantri, 2017, hlm.129).

Penelitian ini mengambil sampel yang benar-benar mewakili populasi dikarenakan peneliti mempertimbangkan keterbatasan yang dimiliki dari segi waktu, tenaga, dana, serta kemudahan pengumpulan data dari populasi.

Maka sampel yang diambil dalam penelitian ini ditentukan dengan teknik *simpel random sampling* (sampel acak sederhana). Peneliti mengambil teknik ini dikarenakan pengambilan anggota sampel dari populasi dilakukan secara acak tanpa memperhatikan strata yang ada dalam populasi itu (Sugiyono, 2019, hlm.149).

Penelitian ini menggunakan rumus Slovin karena dalam penarikan sampel, jumlahnya harus mewakili keseluruhan populasi. Rumus Slovin dapat digunakan dengan mudah dan praktis dalam penggunaannya. Maka di dalam penelitian ini, peneliti menggunakan rumus Slovin untuk menentukan sampel adalah sebagai berikut: Riyanto & Hatmawan (2020, hlm.12)

$$
n = \frac{N}{1 + N(e)^2}
$$

Keterangan:

 $n =$  Jumlah Sampel

 $N = Total Populasi$ 

 $e$  = Tingkat kesalahan dalam pengambilan sampel (tingkat kesalahan yang diambil

dalam sampling sebesar 0,05 atau 5%)

Dengan menggunakan rumus tersebut, maka dapat diperoleh sampel siswa sebagai berikut:

$$
n = \frac{N}{1 + N(e)^2}
$$
  
\n
$$
n = \frac{145}{1 + 145 (0,05)^2}
$$
  
\n
$$
n = \frac{145}{1 + 145 (0,0025)}
$$
  
\n
$$
n = \frac{145}{1 + 0,3625}
$$
  
\n
$$
n = 106,42 = 106
$$

Dengan demikian sampel dari penelitian ini berjumlah 106 sampel yang telah dibulatkan. Untuk mendapatkan jumlah sampel yang mewakili, selanjutnya sampel tersebut dalam penyebarannya dibagikan secara proposional.

Untuk menghitung besarnya proporsi dari setiap kelas yang terpilih sebagai sampel maka digunakan rumus sebagai berikut:

$$
n_1 = \frac{N1}{\sum N} x n
$$

Keterangan:

 $n_1$  = Banyaknya sampel masing-masing unit

 $n =$  Banyaknya sampel yang diambil dari seluruh unit

 $N1$  = Banyaknya populasi dari masing-masing unit

 $\Sigma N$  = Jumlah populasi dari seluruh unit

| No.              | <b>Siswa Kelas XI</b><br><b>OTKP</b> | <b>Jumlah Siswa</b> | Perhitungan | <b>Sampel</b> |
|------------------|--------------------------------------|---------------------|-------------|---------------|
|                  | XI OTKP 1                            | 36                  | (36/145)106 | 26            |
| 2.               | XI OTKP 2                            | 37                  | (37/145)106 | 28            |
| $\overline{3}$ . | XI OTKP 3                            | 36                  | (36/145)106 | 26            |
| 4.               | XI OTKP4                             | 36                  | (36/145)106 | 26            |
|                  | Jumlah                               | 145                 |             | 106           |

**Tabel 3.4 Rekapitulasi Sampel Penelitian**

Sumber: Bidang Kurikulum SMK Pasundan 1 Kota Bandung diolah oleh Penulis, 2022

Berdasarkan tabel di atas, maka dapat disimpulkan bahwa jumlah sampel yang ada di SMK Pasundan 1 Kota Bandung sebanyak 106 orang siswa. Karena setiap responden memiliki peluang yang sama untuk menjadi sampel, maka setiap proporsi sampel akan menjadi wakil dari setiap kelas. Angket atau kuesioner disebarkan melalui *google form*.

# **3.2.4. Sumber Data**

Penelitian ini terdiri dari dua variabel, yaitu: Keterampilan Mengajar Guru (X) dan Hasil Belajar Siswa (Y). Sumber data diperlukan untuk memperoleh keterangan dan informasi mengenai data-data penelitian yang dibutuhkan untuk mengukur masing-masing variabel yang diteliti. Adapun sumber data yang digunakan dalam penelitian ini adalah sebagai berikut:

- 1. Sumber data primer dalam penelitian ini adalah hasil skor angket yang disebarkan kepada seluruh responden yang berisikan tanggapan responden terhadap variabel yang diteliti, yaitu keterampilan mengajar guru kelas XI pada Mata Pelajaran OTK Kepegawaian jurusan OTKP di SMK Pasundan 1 Kota Bandung.
- 2. Sumber data sekunder dalam penelitian ini adalah data-data yang diperoleh penulis di SMK Pasundan 1 Kota Bandung yang berkaitan dengan variabel yang diteliti. Data tersebut berupa dokumen nilai PAS siswa pada Mata Pelajaran OTK Kepegawaian.

### **3.2.5. Teknik dan Alat Pengumpulan Data**

Dalam setiap penelitian untuk memperoleh data maka diperlukan teknik pengumpulan data. Kegiatan pengumpulan data merupakan suatu cara yang digunakan oleh peneliti untuk mendapatkan data yang diperlukan. Untuk mengumpulkan data dari responden, maka alat yang digunakan dalam penelitian ini berupa angket atau kuesioner yang akan disebarkan dan diisi langsung oleh responden. Kuesioner atau juga disebut angket merupakan salah satu teknik pengumpulan data dalam bentuk pertanyaan tertulis melalui sebuah daftar pertanyaan yang sudah dipersiapkan sebelumnya, dan harus diisi oleh responden (Abdurrahman, Muhidin, & Somantri, 2017, hlm.44).

Adapun langkah-langkah dalam penyusunan angket penelitian adalah sebagai berikut:

1. Menyusun kisi-kisi kuesioner atau daftar pertanyaan

Merumuskan item-item pertanyaan dan alternatif jawaban. Angket yang digunakan dengan lima alternatif jawaban, yaitu:

 $SS =$ Sangat Setuju

 $S =$  Setuju

 $KS = Kurang Setuiu$ 

 $TS = Tidak Setuiu$ 

STS = Sangat Tidak Setuju

2. Menetapkan skala penilaian angket

Dalam penelitian ini menggunakan skala penilaian jawaban angket, yang digunakan dalam penelitian ini yaitu skala lima kategori model *Likert*. Sugiyono (2019, hlm.167) menyatakan bahwa skala *Likert* digunakan untuk mengukur sikap, pendapat, dan persepsi seseorang atau sekelompok orang tentang fenomena sosial. Dengan skala *Likert*, maka variabel yang akan diukur dijabarkan menjadi indikator variabel. Kemudian indikator tersebut dijadikan sebagai titik tolak ukur untuk menyusun item-item instrumen yang dapat berupa pernyataan atau pertanyaan.

Dengan dihadapkan pada beberapa pernyataan atau pertanyaan lalu dijawab dengan beberapa alternatif jawaban "Sangat Setuju", "Setuju", "Kurang Setuju", "Tidak Setuju", dan "Sangat Tidak Setuju".

| No. | <b>Alternatif Jawaban</b> | <b>Skor Pernyataan</b><br>(Item) |
|-----|---------------------------|----------------------------------|
|     | Sangat Setuju             |                                  |
| 2.  | Setuju                    |                                  |
| 3.  | Kurang Setuju             | 3                                |
| 4.  | Tidak Setuju              | 2                                |
| 5.  | Sangat Tidak Setuju       |                                  |

**Tabel 3.5 Kriteria Skor Kategori Skala Likert**

3. Melakukan uji coba angket

Angket yang akan digunakan sebelum mengumpulkan data yang sebenarnya terlebih dahulu dilakukan tes uji coba. Penggunaan uji coba ini dilakukan untuk mengetahui kekurangan pada item angket, selain dari itu dalam penelitian ini juga memerlukan studi kepustakaan yang dapat menjadi bahan untuk perbandingan, acuan, maupun landasan teoritis yang berhubungan erat dengan masalah yang diteliti selama penyusunan skripsi.

# **3.2.5. Pengujian Instrumen Penelitian**

Dalam prosedur penelitian menyusun sebuah instrumen merupakan langkah yang penting untuk dilakukan. Instrumen adalah suatu alat yang digunakan untuk mengukur fenomena alam maupun sosial yang diamati (Sugiyono, 2019, hlm.181). Instrumen penelitian yang digunakan sebelumnya harus dilakukan uji validitas dan uji reliabilitas terlebih dahulu, diharapkan hasil dari pengujian instrumen tersebut dapat dinyatakan valid dan reliabel agar instrumen tersebut layak untuk digunakan dalam penelitian. Persyaratan dalam instrumen penelitian adalah valid dan reliabel.

# **3.2.5.1. Uji Validitas**

Jika instrumen dapat mengukur sesuatu dengan tepat apa yang hendak diukur maka suatu instrumen pengukuran tersebut dapat dikatakan valid. Menurut Arikunto (2016, hlm.167) validitas adalah keadaan yang menggambarkan tingkat instrumen yang bersangkutan mampu mengukur apa yang akan diukur.

Adapun langkah-langkah untuk mengukur validitas instrumen dalam melakukan penelitian dapat dilakukan dengan: (Abdurrahman, Muhidin, & Somantri, 2017, hlm.50)

- a. Menyebarkan instrumen yang akan diuji validitasnya kepada responden yang bukan responden sesungguhnya.
- b. Mengumpulkan data hasil uji coba instrumen.
- c. Memeriksa kelengkapan data, untuk memastikan lengkap tidaknya data yang terkumpul termasuk di dalamnya memeriksa kelengkapan pengisian item angket.
- d. Membuat tabel pembantu untuk menempatkan skor-skor item yang diperoleh. Dilakukan untuk mempermudah perhitungan atau pengolahan data selanjutnya.
- e. Memberikan/menempatkan skor terhadap item-item yang sudah diisi dengan tabel pembantu.
- f. Menghitung nilai koefisien dari korelasi product moment untuk setiap butir/item angket dari skor-skor yang diperoleh.
- g. Memastikan nilai tabel koefisien korelasi pada derajat bebas (db) n-2, dimana n merupakan jumlah responden yang dilibatkan dalam uji validitas.
- h. Membuat kesimpulan, yaitu dengan cara membandingkan nilai rhitung dengan nilai r tabel dengan kriteria sebagai berikut:

Jika  $r_{xy}$  hitung >  $r_{table}$ , maka item dinyatakan valid.

Jika  $r_{xy}$  hitung  $\leq r_{\text{table}}$ , maka item dinyatakan tidak valid.

Pengujian validitas dalam penelitian ini dilakukan dengan cara menyebarkan angket yang telah dibuat oleh peneliti kepada responden yang bukan responden sesungguhnya. Pengujian validitas dengan menggunakan rumus Korelasi *Product Moment* yang dikemukakan oleh Karl Pearson (Abdurrahman, Muhidin, & Somantri, 2017, hlm.50):

$$
r_{xy} = \frac{N \sum XY - (\sum X)(\sum Y)}{\sqrt{[N \sum X^2 - (\sum X)^2][N \sum Y^2 - (\sum Y)^2]}}
$$

Keterangan:

- $r_{xy}$  : Koefisien korelasi antara Variabel X dan Y
- : Skor pertama, dalam hal ini X merupakan skor-skor pada item ke-I yang akan diuji validitasnya.
- : Skor kedua, dalam hal ini Y merupakan jumlah skor yang diperoleh tiap responden
- $\sum X$  : Jumlah skor dalam distribusi X
- $\sum Y$  : Jumlah skor dalam distribusi Y
- $\sum X^2$ : Jumlah-jumlah kuadrat dalam skor distribusi X
- $\sum Y^2$ : Jumlah-jumlah kuadrat dalam skor distribusi Y
	- $N$ : Jumlah sampel

Dapat dijelaskan bahwa suatu instrumen pengukuran dapat dikatakan valid jika instrumen tersebut dapat mengukur sesuatu dengan tepat apa yang harus diukur. Dengan demikian, syarat-syarat instrumen dikatakan memiliki validitas apabila sudah dibuktikan melalui pengalaman, yaitu melalui uji coba dan atau tes.

Uji validitas instrumen pada penelitian ini penulis menggunakan alat bantu hitung statistika yaitu *Software SPSS* (*Statistic Product and Service Solutions*). Langkah-langkahnya yaitu sebagai berikut:

- a. Aktifkan atau buka *Software SPSS* sehingga tampak *spreadsheet*
- b. Aktifkan *variable view*, kemudian isi data sesuai dengan keperluan
- c. Setelah mengisi *variable view*, klik *data view*, isi data sesuai dengan skor yang diperoleh dari responden
- d. Klik menu *analyze*, pilih *correlate*, pilih *bivariate*
- e. Pindahkan semua nomor item dan totalnya ke kotak *variables*, lalu centang *pearson*, *two tailed*, dan *flag significant correlation*
- f. Klik OK, sehingga akan muncul hasilnya.

Pengujian instrument pada penelitian ini dilakukan kepada 30 orang responden, yaitu siswa kelas X Jurusan OTKP SMK Pasundan 1 Kota Bandung. Dengan menggunakan taraf signifikan 5%, sehingga  $r_{\text{table}}$  pada penelitian ini yaitu 0,361. Berikut hasil uji validitas instrument penelitian pada Variabel Keterampilan Mengajar Guru berdasarkan uji menggunakan *Software SPSS*:

**Tabel 3.6 Hasil Uji Validitas Variabel Keterampilan Mengajar Guru**

| No.<br><b>Item</b> | <b>Nilai Hitung Korelasi</b><br>(r hitung) | Nilai Tabel Korelasi<br>(r tabel) | Keterangan |
|--------------------|--------------------------------------------|-----------------------------------|------------|
|                    | 0,648                                      | 0,361                             | Valid      |
|                    | 0,824                                      | 0,361                             | Valid      |

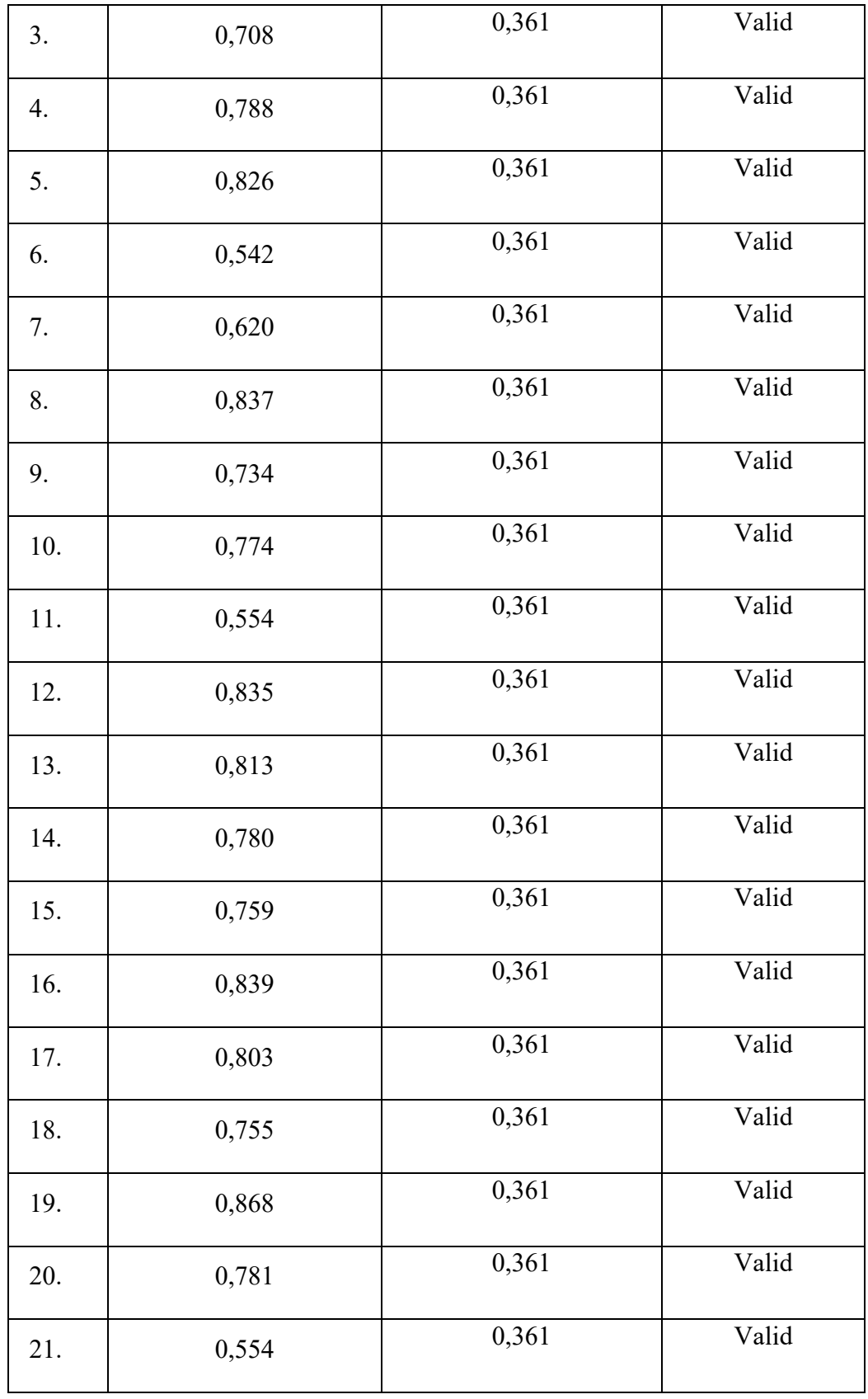

**Nadya Bella Permata, 2023**

**PENGARUH KETERAMPILAN MENGAJAR GURU TERHADAP HASIL BELAJAR SISWA KELAS XI PADA MATA PELAJARAN OTK KEPEGAWAIAN JURUSAN OTKP DI SMK PASUNDAN 1 KOTA BANDUNG Universitas Pendidikan Indonesia | repository.upi.edu | perpustakaan.upi.edu**

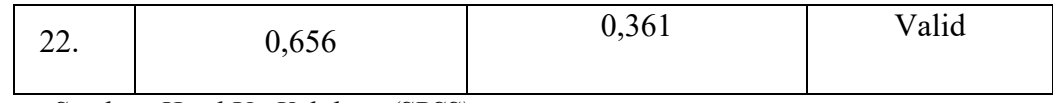

*Sumber: Hasil Uji Validitas (SPSS)*

Berdasarkan tabel di atas dapat dilihat bahwa 22 item pernyataan untuk Variabel Keterampilan Mengajar Siswa, semua item dinyatakan valid karena nilai rhitung > rtabel. Dengan demikian, semua item pernyataan angket Variabel Keterampilan Mengajar Siswa dapat digunakan untuk mengumpulkan data penelitian.

# **3.2.5.2. Uji Reliabilitas**

Setelah melakukan uji validitas, maka selanjutnya dilakukan uji reliabilitas. Reliabilitas menurut Arikunto (2006, hlm.178) adalah sesuatu instrumen cukup dapat dipercaya untuk digunakan sebagai alat pengumpul data karena instrumen tersebut sudah baik. Adapun kata reliabel memiliki arti dapat dipercaya, jadi dapat diandalkan. Menurut Abdurrahman, Muhidin, & Somantri (2017, hlm.56) "Suatu instrumen pengukuran dikatakan reliabel jika pengukurannya konsisten, cermat, serta akurat". Jadi uji reliabilitas instrumen dilakukan dengan tujuan untuk mengetahui konsistensi dari instrumen sebagai alat ukur, sehingga hasil suatu pengukuran dapat dipercaya.

Langkah-langkah untuk mengukur reliabilitas instrumen dalam melakukan penelitian dapat dilakukan dengan: (Abdurrahman, Muhidin, & Somantri, 2017, hlm.57)

- a. Menyebarkan instrumen yang akan diuji reliabilitasnya, kepada responden yang bukan responden sesungguhnya.
- b. Mengumpulkan data hasil uji coba instrumen.
- c. Memeriksa kelengkapan data, untuk memastikan lengkap tidaknya data yang terkumpul termasuk di dalamnya memeriksa kelengkapan pengisian item angket.
- d. Membuat tabel pembantu untuk menempatkan skor-skor item yang diperoleh. Dilakukan untuk mempermudah perhitungan atau pengolahan data selanjutnya.
- e. Memberikan/menempatkan skor terhadap item-item yang sudah diisi dengan table pembantu.
- f. Menghitung nilai varians masing-masing item dan varians total.
- g. Menghitung nilai koefisien alfa.
- h. Menentukan nilai tabel koefisien korelasi pada derajat bebas (db) = n-2.
- i. Membuat kesimpulan, yaitu dengan cara membandingkan nilai r hitung dengan nilai r tabel dengan kriteria sebagai berikut: Jika  $r_{\text{hitung}} > r_{\text{table}}$ , maka item dinyatakan reliabel.

Jika r hitung  $\leq r$  tabel, maka item dinyatakan tidak reliabel.

Formula yang digunakan untuk menguji reliabilitas instrumen dalam penelitian ini adalah Koefisien Alfa  $(\alpha)$  dari Cronbach, dengan rumus sebagai berikut: (Abdurrahman, Muhidin, & Somantri, 2017, hlm.56):

$$
r_{11} = \left[\frac{k}{k-1}\right] \cdot \left[1 - \frac{\sum \sigma_i^2}{\sigma_t^2}\right]
$$

Dimana, Rumus varians:

$$
\sigma^2 = \frac{\sum x^2 - \frac{(\sum x)^2}{N}}{N}
$$

Keterangan:

 $r_{11}$  = Reliabilitas instrumen atau koefisien korelasi atau korelasi alpha

 $k =$ Banyaknya butir soal

 $\Sigma \sigma_i^2$  $=$  Jumlah varians butir

 $\sigma_r^2$ ! = Varians total

 $N =$  Jumlah responden

Peneliti juga menggunakan alat bantu hitung statistika *Software SPSS*  (*Statistic Product and Service Solutions*) untuk mempermudah perhitungan dalam pengujian reliabilitas intrumen.

Uji reliabilitas dilakukan untuk mengetahui sejauh mana konsistensi alat ukur dalam penelitiannya. Sama halnya dengan pengujian validitas, pengujian reliabilitas pun menggunakan alat bantuan SPSS. Berikut ini langkah-langkah pengujian reliabilitas menggunakan *Software SPSS*:

**Nadya Bella Permata, 2023**

- a. Aktifkan atau buka *Software SPSS* sehingga tampak *spreadsheet*
- b. Aktifkan *variable view*, kemudian isi data sesuai dengan keperluan
- c. Setelah mengisi *variable view*, klik *data view*, isi data sesuai dengan skor yang diperoleh dari responden
- d. Klik menu *analyze*, pilih *scale*, pilih *reliability analysis*
- e. Pindahkan semua item ke kotak items yang ada di sebelah kanan, lalu pastikan dalam *model alpha*
- f. Klik OK, sehingga akan muncul hasilnya

Berikut hasil uji reliabilitas pada Variabel Keterampilan Mengajar Guru berdasarkan uji menggunakan *Software SPSS*:

**Tabel 3.7 Hasil Uji Reliabilitas**

| Variabel                   | <b>Hasil</b> |        | Keterangan |
|----------------------------|--------------|--------|------------|
|                            | rhitung      | rtabel |            |
| Keterampilan Mengajar Guru | 0,958        | 0,361  | Reliabel   |

*Sumber: Hasil Uji Reliabilitas (SPSS)*

Hasil uji reliabilitas dilakukan dengan menggunakan rumus alpha. Uji signifikan dilakukan pada taraf  $\alpha = 0.05$  atau 5%. Dari hasil uji reliabilitas di atas dapat dilihat bahwa Variabel Keterampilan Mengajar Guru dinyatakan reliabel karena rhitung > rtabel. Dengan demikian, dapat disimpulkan bahwa instrument penelitian pada penelitian ini dinyatakan valid dan reliabel.

### **3.2.6. Persyaratan Analisis Data**

Tujuan analisis data digunakan oleh peneliti untuk melakukan pengujian hipotesis dan menjawab rumusan masalah yang diajukan. Dalam melakukan analisis data, terdapat beberapa syarat yang harus dipenuhi sebelum adanya pengujian hipotesis, yaitu sebagai berikut:

# **3.2.6.1. Uji Normalitas**

Uji normalitas dilakukan untuk mengetahui normal tidaknya suatu distribusi data. Hasil ini penting untuk mengetahui kaitan dan ketepatan pemilihan uji statistika yang akan digunakan.

Penelitian ini menggunakan uji normalitas dengan *Liliefors test*. Menurut Harun Al Rasyid dalam (Abdurahman et al., 2017, hlm.261) kelebihan *Liliefors test*  adalah penggunaan atau perhitungannya yang sangat sederhana, serta cukup kuat (*power full*) sekalipun dengan ukuran sampel kecil. Jenis data yang digunakan dalam penelitian ini, yaitu menggunakan data ordinal lalu diubah menjadi bentuk data interval melalui tahap *Method Successive Interval* (MSI).

- a. Susunlah data dari kecil ke besar. Setiap data ditulis sekali, meskipun ada beberapa data.
- b. Periksa data, beberapa kali munculnya bilangan-bilangan itu (frekuensi harus ditulis).
- c. Dari frekuensi susun frekuensi kumulatifnya.
- d. Berdasarkan frekuensi kumulatif, hitunglah proporsi empiric (observasi).
- e. Hitunglah nilai z untuk mengetahui *theoreticial proportion* pada table z.
- f. Menghitung *theoretical proportion*.
- g. Bandingkan *empirical proportion* dengan *theoretical proportion*, kemudian carilah selisih terbesar titik observasinya.
- h. Buat kesimpulan, dengan kriteria uji, tolak H<sub>0</sub> jika D > D (n,a).

Dalam penelitian ini, agar mempermudah perhitungan menggunakan *software SPSS* (*Statistic Product and Service Solutions*) yang menggunakan *One-Sample Kolmogorov-Smirnov Test* dengan *Lilliefors Significance Corrections* yaitu sebagai berikut:

- a. Aktifkan atau buka *Software SPSS* sehingga tampak *spreadsheet*.
- b. Aktifkan *variabel view*, kemudian isi data sesuai dengan keperluan.
- c. Input data per item dan totalnya dari setiap variabel (Variabel Keterampilan Mengajar Guru dan Hasil Belajar Siswa) pada *Data View*  dalam SPSS.
- d. Klik menu *Analyze, Regression, Linier*.
- e. Pindahkan item variabel keterampilan mengajar guru ke kotak item yang ada di sebelah kanan, klik *Save* dan centang pada *Unstandardized*, klik *continue* dan OK.
- f. Lalu akan muncul *Output Data Res 1*.
- g. Klik menu *Analyze*, *Regression, Linier*.
- h. Pindahkan item variabel keterampilan mengajar guru ke kotak *independents* (*s*) dan variabel hasil belajar siswa ke kota *dependent*.
- i. Selanjutnya klik tombol *save*. Beri tanda centang pada *Unstandardized Residual*, klik tombol *continue* kemudian OK.
- j. Muncul *Output Data Res 2*.
- k. Klik menu *Analyze, Nonparametric Test, Legacy Dialog,* 1-Sampel K-S.
- l. Pindahkan item *Undstandardixer Res 1* dan *Undstandardized Res 2* ke kotak *Test Variable List*.
- m. Dalam *Test Distribution*, centang *Normal*, klik OK.
- n. Membuat kesimpulan:
	- (a) Jika nilai signifikansi > 0,05, maka nilai residual berdistribusi normal.
	- (b) Jika nilai signifikansi < 0,05, maka nilai residual tidak berdistribusi normal.

# **3.2.6.2. Uji Homogenitas**

Ide dasar uji asumsi homogenitas adalah untuk kepentingan akurasi data dan kepercayaan terhadap hasil penelitian. Uji asumsi homogenitas merupakan uji perbedaan antara dua kelompok, yaitu dengan melihat perbedaan varians kelompoknya. Dengan demikian pengujian homogenitas varians ini mengasumsikan bahwa skor setiap variabel memiliki varians yang homogen. (Abdurrahman, Muhidin, & Somantri, 2017, hlm.264)

Pengujian homogenitas data yang digunakan pada penelitian ini adalah Uji Bartlett. Kriteria yang digunakan yaitu nilai hitung x<sup>2</sup>>nilai tabel x<sup>2</sup>, maka H<sub>0</sub> menyatakan varians skornya homogen ditolak, namun dalam hal lainnya diterima.

Nilai hitung  $x^2$  diperoleh dengan rumus, sebagai berikut: (Abdurrahman, Muhidin, & Somantri, 2017, hlm.264):

$$
X^2 = (ln10) \left[ B - \left( \sum db \cdot log S_i^2 \right) \right]
$$

Dimana:

 $S_i^2$  $=$  Varians tiap kelompok data

 $db_i = n-1$  = Derajat kebebasan tiap kelompok

$$
B = \text{Nilai Barlett} = (\log S_{gab}^2)(\sum db_i)
$$

 $S_{gab}^2$  = Varians gabungan =  $S_{gab}^2 = \frac{\sum db \cdot S_i^2}{\sum db}$  $\Sigma$  db

Langkah-langkah yang dapat dilakukan dalam pengujian homogenitas varians ini adalah:

- a. Menentukan kelompok-kelompok data, dan menghitung varians untuk tiap kelompok tersebut.
- b. Menentukan tabel pembantu untuk memudahkan proses perhitungan.
- c. Menghitung varians gabungan.
- d. Menghitung log dari varians gabungan.
- e. Menghitung nilai Barlett.
- f. Menghitung nilai  $x^2$
- g. Menentukan nilai dan titik kritis.
- h. Membuat kesimpulan.

Untuk mempermudah dalam pengolahan data maka penulis menggunakan bantuan *Software SPSS (Statistic Product and Service Solutions)* dalam pengujian homogenitas dengan langkah-langkah sebagai berikut:

- a. Aktifkan atau buka *Software SPSS* sehingga tampak *spreadsheet*.
- b. Aktifkan *variabel view*, kemudian isi data sesuai dengan keperluan.
- c. Input data per item dan totalnya dari setiap variabel (Variabel Keterampilan Mengajar Guru dan Hasil Belajar Siswa) pada *Data View* dalam SPSS.
- d. Klik menu *Analyze, Compare Means, One-way* ANOVA.
- e. Setelah itu akan muncul kotak dialog *One-Way* ANOVA.
- f. Setelah itu, terbuka kotak dialog, masukan variabel Hasil Belajar ke *Dependent List* dan Variabel Keterampilan Mengajar Guru ke kotak *Factor.*
- g. Lalu klik *Options*. Pada kotak dialog *Statistic* pilih *Descriptives* dan *Homogeneity of Variance Test* lalu semua perindah diabaikan.
- h. Klik *Continue* sehingga Kembali ke kotak dialog Options lalu klik tombol OK, sehingga muncul hasilnya.
- i. Membuat kesimpulan:
	- (a) Jika signifikansi  $\ge 0.05$  maka distribusi data adalah homogen.
	- (b) Jika signifikansi < 0,05 maka distribusi data adalah tidak homogen.

# **3.2.6.3. Uji Linieritas**

Uji linieritas dilakukan untuk mengetahui hubungan antar variabel terikat dengan variabel bebas bersifat linier. Menurut Abdurrahman, Muhidin, & Somantri (2017, hlm.267) "asumsi linieritas dapat diterangkan sebagai asumsi yang menyatakan bahwa hubungan antar variabel yang hendak dianalisis itu mengikuti garis lurus. Artinya, peningkatan atau penurunan kuantitas di satu variabel, akan diikuti secara linier oleh peningkatan atau penurunan kuantitas di variabel lainnya."

Sebelum menguji linieritas regresi harus diketahuan persamaan regresi sederhana yaitu:

$$
\hat{Y} = a + bX
$$

Keterangan:

 $\hat{Y}$  = Subjek dalam variabel dependen yang diprediksikan

 $a =$ Konstanta

b = Angka arah atau koefisien regresi, yang menunjukkan angka peningkatan atau penurunan variabel dependen yang didasarkan pada variabel independent. Bila b (+) maka naik dan bila (-) maka terjadi penurunan.

Menurut Abdurrahman, Muhidin, & Somantri (2017, hlm.267-268) langkah-langkah yang dapat dilakukan dalam uji linieritas regresi adalah:

1. Menyusun tabel kelompok data Variabel X dan Variabel Y.

2. Menghitung jumlah kuadrat regresi  $(JK_{reg(a)})$  dengan rumus:

$$
JK_{reg(a)} = \frac{(\sum Y)^2}{n}
$$

3. Menghitung jumlah kuadrat regresi b | a (JK reg b | a) dengan rumus:

$$
JK_{reg(b/a)} = b \cdot \left( \sum XY - \frac{\sum X \cdot \sum Y}{n} \right)
$$

4. Menghitung jumlah kuadrat residu  $(JK_{res})$  dengan rumus:

$$
JK_{res} = \sum Y^2 - JK_{Re\ g(b/a)} - JK_{Reg(a)}
$$

5. Menghitung rata-rata jumlah kuadrat regresi a  $(R/K_{reg(a)})$  dengan rumus:

$$
RJK_{reg(a)} = JK_{Re\,g(a)}
$$

6. Menghitung rata-rata jumlah kuadrat regresi b/a  $(R/K_{reg(a)})$  dengan rumus:

$$
RJK_{reg(b/a)} = JK_{Re\ g(b/a)}
$$

7. Menghitung rata-rata jumlah kuadrat residu  $(R/K_{res})$  dengan rumus:

$$
RJK_{res} = \frac{JK_{Res}}{n-2}
$$

8. Menghitung jumlah kuadrat error  $(JK_E)$  dengan rumus:

$$
JK_E = \sum_{k} \left\{ \sum Y^2 - \frac{(\sum Y)^2}{n} \right\}
$$

Untuk menghitung  $(K_F)$  urutkan data x mulai dari data yang paling kecil sampai data yang paling besar berikut disertai pasangannya.

9. Menghitung jumlah kuadrat tuna cocok  $(JK_{TC})$  dengan rumus:

 $JK_{TC} = JK_{Res} - JK_{E}$ 

10. Menghitung rata-rata jumlah kuadrat tuna cocok  $(R/K_{TC})$  dengan rumus:

$$
RJK_{TC} = \frac{JK_{TC}}{k-2}
$$

11. Menghitung rata-rata jumlah kuadrat error  $(R/K<sub>E</sub>)$  dengan rumus:

$$
RJK_E = \frac{JK_E}{n-k}
$$

**Nadya Bella Permata, 2023**

**PENGARUH KETERAMPILAN MENGAJAR GURU TERHADAP HASIL BELAJAR SISWA KELAS XI PADA MATA PELAJARAN OTK KEPEGAWAIAN JURUSAN OTKP DI SMK PASUNDAN 1 KOTA BANDUNG Universitas Pendidikan Indonesia | repository.upi.edu | perpustakaan.upi.edu**

12. Mencari nilai uji F dengan rumus:

$$
F = \frac{RJK_{TC}}{RJK_E}
$$

- 13. Menentukan kriteria pengukuran: Jika nilai uji F < nilai tabel F, maka distribusi berpola linier.
- 14. Mencari nilai F tabel pada taraf signifikasi 95% atau  $\alpha = 5\%$ menggunakan rumus:  $F_{\text{table}} = F_{(1-\alpha)(d\text{b TC}, d\text{b E})}$  dimana db TC = k – 2 dan db  $E = n - k$
- 15. Membandingkan nilai uji F dengan nilai tabel F kemudian membuat kesimpulan.

Sebelum melakukan uji linieritas, data ordinal dikonversi terlebih dahulu menjadi data interval menggunakan *Methode Successive Interval* (MSI) yang merupakan salah satu program tambahan dalam *Microsoft Excel*. Untuk mempermudah perhitungan uji linieritas, maka penulis menggunakan alat bantu hitung statistika yaitu *Software SPSS.* Adapun Langkah-langkah yaitu sebagai berikut:

- a. Aktifkan atau buka *Software SPSS* sehingga tampak *spreadsheet*.
- b. Aktifkan *variabel view*, kemudian isi data sesuai dengan keperluan.
- c. Input data per item dan totalnya dari setiap variabel (Variabel Keterampilan Mengajar Guru dan Hasil Belajar Siswa) pada *Data View*  dalam SPSS.
- d. Klik menu *Analyze,* pilih *Compare Means*, pilih *Means*.
- e. Setelah itu akan muncul kotak dialog *Means*.
- f. Pindahkan item variabel Hasil Belajar Siswa ke kotak *Dependent List*  dan item variabel Keterampilan Mengajar Guru ke kotak *Independent List*.
- g. Masih pada kotak dialog *Means*, klik *Options*, sehingga tampil kotak dialog *Options*. Pada kotak dialog *Statistic for First Layer* pilih *Test for Liniearity* dan semua perintah diabaikan. Jika sudah, klik *Continue*  sehingga kembali ke kotak dialog *Options*.
- h. Klik OK, sehingga muncul hasilnya.
- i. Membuat kesimpulan:
	- (a) Jika *sig. deviation from linierity*  $\geq 0.05$ , terdapat hubungan yang linier antara variabel bebas dengan variabel terikat.
	- (b) Jika *sig. deviation form linierity* < 0,05, maka tidak terdapat hubungan yang linier antara variabel bebas dengan variabel terikat.

# **3.2.7. Teknis Analisis Data**

Setelah data dari seluruh responden atau sumber data lain sudah terkumpul, maka kegiatan yang selanjutnya dilakukan yaitu analisis data. Kegiatan dalam analisis data adalah mengelompokkan data berdasarkan variabel dan jenis responden, mentabulasi data berdasarkan variabel dari seluruh responden, menyajikan data tiap variabel yang diteliti, melakukan perhitungan untuk menjawab rumusan masalah, dan melakukan perhitungan untuk menguji hipotesis yang telah diajukan (Sugiyono, 2019, hlm.241).

Teknik analisis data dalam penelitian ini menggunakan penelitian kuantitatif dengan menggunakan dua jenis teknik analisis yaitu teknik analisis data deskriptif dan teknik analisis data inferensial. Uji statistik yang digunakan dalam penelitian ini sebagai alat untuk analisis data yaitu menggunakan analisis regresi sederhana.

Untuk mencapai tujuan dari analisis data, maka langkah-langkah yang dapat dilakukan adalah sebagai berikut:

- 1. Tahap pengumpulan data, dilakukan melalui instrument pengumpulan data.
- 2. Tahap *editing*, yaitu memeriksa kejelasan dan kelengkapan pengisian instrument pengumpulan data.
- 3. Tahap *coding* (pemberian kode), yaitu proses identifikasi dan klasifikasi dari setiap pertanyaan yang terdapat dalam instrumen pengumpulan data menurut variabel-variabel yang diteliti. Diberikan pemberian skor dari setiap item berdasarkan ketentuan yang ada. Terdapat pola pembobotan untuk koding tersebut pada tabel berikut:

| No. | <b>Alternatif Jawaban</b> | <b>Bobot</b> |
|-----|---------------------------|--------------|
| 1.  | Sangat Setuju             | 5            |
| 2.  | Setuju                    | 4            |
| 3.  | Kurang Setuju             | 3            |
| 4.  | Tidak Setuju              | 2            |
| 5.  | Sangat Tidak Setuju       |              |

**Tabel 3.8 Pembobotan Untuk Koding**

*Sumber: Diadopsi dari Skor Jawaban Responden*

4. Tahap tabulasi data, yaitu mencatat data entri ke dalam tabel induk penelitian. Dalam hal ini hasil koding digunakan ke dalam tabel rekapitulasi secara lengkap untuk seluruh item setiap variabel.

**Tabel 3.9 Rekapitulasi Hasil Skoring Angket (Kueisoner)**

| No.       | <b>Skor Item</b> |   |  | <b>Total</b> |             |       |  |
|-----------|------------------|---|--|--------------|-------------|-------|--|
| Responden | $\mathbf{2}$     | 3 |  | 5            | $\mathbf b$ | <br>N |  |
|           |                  |   |  |              |             |       |  |
| ◠         |                  |   |  |              |             |       |  |
| .         |                  |   |  |              |             |       |  |
|           |                  |   |  |              |             |       |  |

- 5. Tahap pengujian kualitas data, yaitu menguji validitas dan reliabilitas intrumen pengumpulan data.
- 6. Tahap mendeskripsikan data, yaitu tabel frekuensi atau diagaram, serta berbagai ukuran tendensi sentral, maupun ukuran disperse. Tujuannya memahami karakteristik data sampel penelitian.

7. Tahap pengujian hipotesis, yaitu tahap pengujian terhadap proposisiproposisi yang dibuat apakah proposisi tersebut ditolak atau diterima, serta bermakna atau tidak. Atas dasar pengujian hipotesis inilah selanjutnya keputusan dibuat.

Teknik analisis data digunakan dalam penelitian ini terdiri dari dua macam, yaitu teknik analisis data deskriptif dan teknik analisis data inferensial.

# **3.2.7.1. Teknik Analisis Data Deskriptif**

Statistik deskriptif adalah statistik yang digunakan untuk menganalisis data dengan cara mendeskripsikan atau menggambarkan data yang telah terkumpul sebagaimana adanya tanpa bermaksud membuat kesimpulan yang berlaku untuk umum atau generalisasi (Sugiyono, 2019, hlm.241).

Analisis data pada penelitian ini dilakukan agar menjawab pertanyaanpertanyaan yang telah dirumuskan dalam rumusan masalah nomor 1 dan 2. Maka teknik analisis data yang digunakan yaitu analisis deskriptif, tujuannya agar mengetahui gambaran tingkat keterampilan mengajar guru dan gambaran tingkat hasil belajar siswa pada Mata Pelajaran OTK Kepegawaian Kelas XI Jurusan OTKP di SMK Pasundan 1 Kota Bandung.

Penelitian ini menggunakan jenis data ordinal, untuk kepentingan deskriptif data ordinal dihitung dengan cara menghitung banyaknya data yang muncul kemudian dihitung frekuensi serta presentasenya.

Adapun untuk ukuran pemusatan data yang digunakan peneliti dalam penelitian ini adalah rata-rata. "Rata-rata (*mean*) hitung merupakan jumlah dari seluruh nilai data dibagi dengan banyaknya data. Rata-rata hanya dapat diperuganakn bila skala pengukuran datanya minimal interval. Simbol rata-rata adalah  $\mu$  (baca myu) untuk populasi, dan  $\bar{x}$  (baca x – bar) untuk sampel" Abdurrahman, Muhidin, & Somantri (2017, hlm.95). Rumus rata-rata untuk data kuantitatif yang belum dikelompokan atau tanpa pengelompokan, dimana datanya  $x_1, x_2, x_3, \ldots, x_n$  dengan data n buah, adalah:

$$
\bar{x} = \frac{x_1 + x_2 + x_3 + \dots + x_n}{n} = \frac{\sum_{i=1}^{i=n} x_i}{n}
$$

**Nadya Bella Permata, 2023**

**PENGARUH KETERAMPILAN MENGAJAR GURU TERHADAP HASIL BELAJAR SISWA KELAS XI PADA MATA PELAJARAN OTK KEPEGAWAIAN JURUSAN OTKP DI SMK PASUNDAN 1 KOTA BANDUNG Universitas Pendidikan Indonesia | repository.upi.edu | perpustakaan.upi.edu**

Sementara, rumus rata-rata untuk data kuantitatif yang telah dikelompokan, dihitung dengan rumus:

$$
\bar{x} = \frac{\sum f_i x_i}{\sum f_i}
$$

Dimana:

 $x_i$ : Titik tengah masing-masing kelas

 $f_i$ : Frekuensi masing-masing kelas

Untuk mempermudah dalam mendeskripsikan atau menggambarkan variabel penelitian, digunakan kriteria tertentu yang mengacu pada skor angket yang diperoleh dari responden. Data yang diperoleh kemudian diolah, maka diperoleh rincian skor dan kedudukan responden berdasarkan urutan angket yang masuk untuk masing-masing variabel, sebagai berikut:

| Rentang       | Penafsiran    |
|---------------|---------------|
| $1,00 - 1,79$ | Sangat Rendah |
| $1,80 - 2,59$ | Rendah        |
| $2,60 - 3,39$ | Sedang/Cukup  |
| $3,40 - 4,19$ | Tinggi        |
| $4,20-5,00$   | Sangat Tinggi |

**Tabel 3.10 Skala Penafsiran Skor Rata-Rata**

*Sumber: Diadaptasi dari skor kategori Likert skala 5*

Untuk mengetahui gambaran empiris tentang variabel terikat yaitu hasil belajar siswa, terlebih dahulu dibuatkan suatu ukuran standar sebagai pembanding yaitu dengan menetapkan skor kiterium dengan menggunakan langkah-langkah, sebagai berikut:

> 1) Membuat tabel perhitungan dan menempatkan skor-skor pada item yang diperoleh. Hal tersebut dilakukan untuk mempermudah perhitungan atau pengolahan data selanjutnya.

- 2) Menentukan variabel yang akan digambarkan, ukuran Variabel Hasil Belajar Siswa (Y) (Sangat Rendah – Rendah – Sedang – Cukup Tinggi – Tinggi)
- 3) Membuat tabel distribusi frekuensi dengan langkah-langkah sebagai berikut:
	- (1) Menentukan nilai tengah pada kategori instrument yang sudah ditentukan, kemudian membagi dua sama banyak instrument berdasarkan nilai tengah.
	- (2) Memasangkan ukuran variabel dengan kelompok kategori yang sudah ditentukan.

**Tabel 2.11 Ukuran Variabel Hasil Belajar (Y)**

| Ukuran                                                  | Rentang |  |
|---------------------------------------------------------|---------|--|
| Belum mencapai KKM                                      |         |  |
| Mencapai KKM                                            | >72     |  |
| $Sumbau$ , $Diad$ antaai dani $Sbar$ $Milai$ , $Dagman$ |         |  |

*Sumber: Diadaptasi dari Skor Nilai Responden*

**Tabel 3.12 Ukuran Variabel Hasil Belajar (Y)**

| Rentang    | <b>Penafsiran Variabel Hasil</b><br><b>Belajar</b> |
|------------|----------------------------------------------------|
| $91 - 100$ | Tinggi                                             |
| $81 - 90$  | Cukup Tinggi                                       |
| $71 - 80$  | Sedang                                             |
| $61 - 70$  | Rendah                                             |
| $51 - 60$  | Sangat Rendah                                      |

*Sumber: Diadaptasi dari Skor Nilai PAS Responden*

- (3) Menghitung banyaknya frekuensi masing-masing kategori yang dipilih responden yaitu melakukan *tally* terhadap data yang diperoleh untuk dikelompokkan pada ukuran yang sudah ditentukan.
- (4) Menghitung rata-rata skor jawaban responden dari semua kategori yang sudah ditentukan.

Memberikan penafsiran atas tabel distribusi frekuensi yang sudah dibuat untuk mendapatkan informasi yang diinginkan sesuai dengan tujuan penelitian yang dirumuskan.

### **3.2.7.2. Teknik Analisis Data Inferensial**

Statistik Inferensial (sering juga disebut statistik induktif atau statistik *probabilitas*) adalah teknik statistik yang digunakan untuk menganalisis data sampel dan hasilnya diberlakukan untuk populasi. Statistik ini disebut sebagai statistik probabilitas, karena kesimpulan yang diberlakukan untuk populasi berdasarkan data sampel itu kebenarannya bersifat peluang (Sugiyono, 2019, hlm.243).

Pada statistik inferensial terdapat statistik parametris dan non parametris. Statistik parametris kebanyakan digunakan untuk analisis data interval dan rasio, sedangkan statistik non parametris kebanyakan digunakan untuk analisis data nominal, ordinal (Sugiyono, 2019, hlm.244-245).

Analisis data dalam penelitian ini dilakukan untuk menjawab pertanyaan pada rumusan masalah nomor 3 untuk mengetahui pengaruh keterampilan mengajar guru terhadap hasil belajar siswa pada Mata Pelajaran OTK Kepegawaian Kelas XI Jurusan OTKP di SMK Pasundan 1 Kota Bandung.

Teknik analisis data inferensial meliputi statistik parametris (digunakan untuk data berskala interval dan ratio) dan statistik non parametris (digunakan untuk data berskala nominal dan ordinal). Dalam penelitian ini menggunakan analisis parametris karena data yang digunakan adalah data interval. Sehubung dengan data variabel terdapat data variabel yang dibentuk dalam skala ordinal, sementara pengolahan data dengan penerapan statistik parametris mensyaratkan data sekurang-kurangnya harus diukur dalam bentuk skala interval. Dengan demikian, semua data yang sudah dikumpulkan terlebih dahulu harus ditransformasikan menjadi skala interval. Secara teknis operasional pengubah data dari ordinal ke interval menggunakan bantuan *software Microsoft Excel* melalui *Method Successive Interval* (MSI). Adapun langkah-langkah untuk mengubah data dengan MSI, sebagai berikut:

- a. Input skor yang diperoleh pada lembar kerja (*worksheet*) Excel
- b. Klik *Add-ins* pada Menu Bar
- c. Klik *Statistics* pada Menu *Add-ins*, hingga muncul kotak dialog lalu klik *Succesive Interval*
- d. Klik *Data Range* pada kotak dialog input, dengan cara memblok skor yang akan diubah skalanya
- e. Pada kotak dialog tersebut, kemudian checklist *Input Label in First Row*
- f. Pada *Option Cell output*, pilih salah satu *Cell* yang akan dijadikan tempat menaruh hasil *Succesive Interval*
- g. Masih pada *Option*, klik *Next* lalu muncul dialog *Select Variables* dan pilih *Select All* dan kembali mengklik *Next*
- h. Masih pada *Option*, ganti *Max Value* sesuai dengan alternatif jawaban yang memiliki nilai tertinggi pada skala *likert*
- i. Selanjutnya klik *Next* dan *Finish*.

Setelah mendapat nilai interval dari proses MSI, maka dapat diproses dengan menghitung regresi. Dalam penelitian ini data inferensial yang digunakan yaitu menggunakan analisis regresi sederhana untuk mengetahui adanya pengaruh pada Variabel X dan Y. "Analisis regresi dipergunakan untuk menelaah hubungan antar dua variabel atau lebih, terutama untuk menelusuri pola hubungan yang modelnya belum diketahui dengan sempurna, atau untuk mengetahui bagaimana variasi dari beberapa variabel independen mempengaruhi variabel dependen dalam suatu fenomena yang kompleks. Jika X1, X2, …, Xi adalah variabel-variabel independen dan Y adalah variabel dependen, maka terdapat hubungan fungsional antara X dan Y, di mana variasi dari X akan diiringi pula oleh variasi dari Y" (Abdurrahman, Muhidin, & Somantri, 2017, hlm.213). Analisis regresi sederhana ini untuk menelaah hubungan antar Variabel X (Keterampilan Mengajar Guru) dan Variabel Y (Hasil Belajar Siswa) pada mata pelajaran OTK Kepegawaian Kelas XI Jurusan OTKP di SMK Pasundan 1 Kota Bandung.

Menurut (Abdurrahman, Muhidin, & Somantri, 2017, hlm.214) model persamaan regresi sederhana ini adalah:

**Nadya Bella Permata, 2023**

$$
\hat{y} = a + bx
$$

Keterangan:

 $\hat{v}$  = Variabel Tidak Bebas (terikat)

 $X = \text{Variable}$  Bebas

 $a =$  Penduga bagi intersap  $(a)$ 

 $b =$  Penduga bagi koefisien regresi  $(\beta)$ 

 $a, \beta$  = Parameter yang nilainya tidak diketahui

Selanjutnya menurut (Abdurrahman, Muhidin, & Somantri, 2017, hlm.215) rumus yang dapat digunakan untuk mencari a dan b dalam persamaan regresi ini ialah:

$$
a = \frac{\sum Y - b \sum X}{N} = \overline{Y} - b\overline{X}
$$

$$
b = \frac{N \cdot (\sum XY) - \sum X \sum Y}{N \cdot \sum X^2 - (\sum X)^2}
$$

Keterangan:

 $\bar{X}_i$  = Rata-rata skor Variabel X

 $\bar{Y}_i$  $=$  Rata-rata skor Variabel Y

Dan untuk mengetahui keeratan hubungan antara dua variabel dalam suatu analisis data yaitu dilakukan analisis koefisien korelasi. Menurut Abdurrahman, Muhidin, & Somantri (2017, hlm.177), analisis korelasi bertujuan antara lain: (1) untuk mencari bukti terdapat tidaknya hubungan (korelasi) antar variabel, (2) untuk melihat besar-kecilnya bila terdapat hubungan antar variabel, dan (3) untuk memperoleh kejelasan dan kepastian apakah hubungan tersebut berarti (meyakinkan atau signifikan) atau tidak berarti (tidak meyakinkan).

Dalam penelitian ini, rumus koefisien korelasi yang akan digunakan yaitu rumus korelasi Karl Pearson. Koefisien korelasi digunakan untuk dua buah variabel yaitu Variabel X dan Variabel Y yang keduanya memiliki tingkat pengukuran interval, dapat dihitung dengan menggunakan korelasi *product moment* atau *Product Moment Coefficient* (*Pearson's Coefficient of Correlation*) yang

**Nadya Bella Permata, 2023**

dikembangkan oleh Karl Pearson. Korelasi Variabel X yaitu Keterampilan Mengajar Guru dan korelasi Variabel Y yaitu Hasil Belajar Siswa.

Kemudian untuk melihat besarnya pengaruh variabel bebas terhadap variabel terikat atau besarnya kontribusi variabel bebas terhadap variabel terikat, maka dalam penelitian ini digunakan koefisien determinasi. Menurut Abdurrahman, Muhidin, & Somantri (2017, hlm.218) koefisien determinasi adalah kuadrat dari koefisien korelasi (r2) yang berkaitan dengan variabel bebas dan variabel terikat. Dimana secara sederhana r2 merupakan koefisien korelasi yang dikuadratkan lalu dikalikan seratus persen. Untuk melihat tingkat keeratan hubungan antara variabel yang diteliti, maka angka koefisien korelasi yang diperoleh dibandingkan dengan tabel korelasi berikut. Abdurrahman, Muhidin, & Somantri (2017, hlm.179)

**Tabel 3.13** *Guild Empirical Rules*

| Besar $r_{xy}$     | Interpretasi                                          |
|--------------------|-------------------------------------------------------|
| $0.00 - 0.20$      | Hubungan sangat lemah (diabaikan, dianggap tidak ada) |
| $\geq 0.20 - 0.40$ | Hubungan rendah                                       |
| $\geq 0.40 - 0.70$ | Hubungan sedang atau cukup                            |
| $\geq 0.70 - 0.90$ | Hubungan kuat atau tinggi                             |
| $\geq 0.90 - 1.00$ | Hubungan sangat kuat atau tinggi                      |

*Sumber: Abdurrahman, Muhidin, & Somantri (2017, hlm.179)*

Dalam analisis regresi sederhana koefisien determinasi biasanya dijadikan dasar dalam menentukan besarnya pengaruh variabel bebas terhadap variabel terikat dalam penelitian. Dalam hal ini variabel keterampilan mengajar guru terhadap hasil belajar siswa. Rumus yang digunakan untuk melihat besarnya pengaruh variabel bebas terhadap variabel terikat atau besarnya kontribusi variabel bebas terhadap variabel terikat adalah koefisien determinasi (KD =  $r2 \times 100\%$ ).

Keterangan:

Kd = Seberapa jauh perubahan Variabel Y dipengaruhi Variabel X

r2 = Koefisien korelasi pangkat dua

### **3.2.8. Pengujian Hipotesis**

Hipotesis (*hypothesis*) berasal dari bahasa Yunani, *Hupo*= sementara; dan *Thesis* = pernyataan atau dugaan. Oleh karena itu dapat disimpulkan menjadi pernyataan sementara, maka hipotesis harus diuji kebenarannya. Hipotesis dibedakan menjadi dua, hipotesis penelitian (*research hyphothesis*) dan hipotesis statistik (*statistical hyphothesis*). Maka dari itu, dapat disimpulkan bahwa hipotesis statistik merupakan terjemahan operasional dari hipotesis penelitian (Abdurrahman, Muhidin, & Somantri, 2017, hlm.149).

Hipotesis merupakan jawaban sementara terhadap rumusan masalah penelitian, di mana rumusan masalah penelitian telah dinyatakan dalam bentuk kalimat pertanyaan. Dikatakan sementara, karena jawaban yang diberikan baru didasarkan pada teori yang relevan, belum didasarkan pada fakta-fakta empiris yang diperoleh melalui pengumpulan data. Jadi hipotesis juga dapat dinyatakan sebagai jawaban teoritis terhadap rumusan masalah penelitian, belum jawaban yang empirik dengan data (Sugiyono, 2019, hlm.115).

Adapun alat yang digunakan untuk mengetahui pengaruh antar variabel independen dan variabel dependen yaitu analisis regresi sederhana. Dalam penelitian ini, hipotesis yang telah dirumuskan akan diuji dengan statistik parametris, antara lain dengan menggunakan uji terhadap koefisien regresi.

1. Uji t

Uji hipotesis secara parsial digunakan untuk mengetahui pengaruh dari masing-masing variabel bebas terhadap variabel terikat menggunakan uji t. berikut ini langkah-langkah dengan menggunakan uji t: (Abdurrahman, Muhidin, & Somantri, 2017, hlm.149).

- a) Merumuskan hipotesis, Uji Hipotesis nol (H<sub>0</sub>) dan hipotesis alternative
	- $(H<sub>1</sub>)$
	- $H_0$ :  $\beta = 0$  : Tidak terdapat pengaruh antara Keterampilan Mengajar Guru terhadap Hasil Belajar Siswa Kelas XI pada Mata Pelajaran OTK Kepegawaian Jurusan OTKP di SMK Pasundan 1 Kota Bandung.

 $H_1: \beta \neq 0$  : Terdapat pengaruh antara Keterampilan Mengajar Guru terhadap Hasil Belajar Siswa Kelas XI pada Mata Pelajaran OTK Kepegawaian Jurusan OTKP di SMK Pasundan 1 Kota Bandung.

b) Menentukan uji statistika yang sesuai, yaitu:

$$
t = r \sqrt{\frac{n - k - 1}{1 - r^2}}
$$

c) Menentukan taraf nyata, taraf nyata yang digunakan adalah  $\alpha = 0.05$ nilai Thitung dibandingkan T<sub>tabel</sub> dengan ketentuan sebagai berikut: Jika  $T_{\text{hitung}} > T_{\text{table}}$  maka  $H_0$  ditolak,  $H_1$  diterima Jika Thitung  $\leq$  T<sub>tabel</sub> maka H<sub>0</sub> diterima, H<sub>1</sub> ditolak.